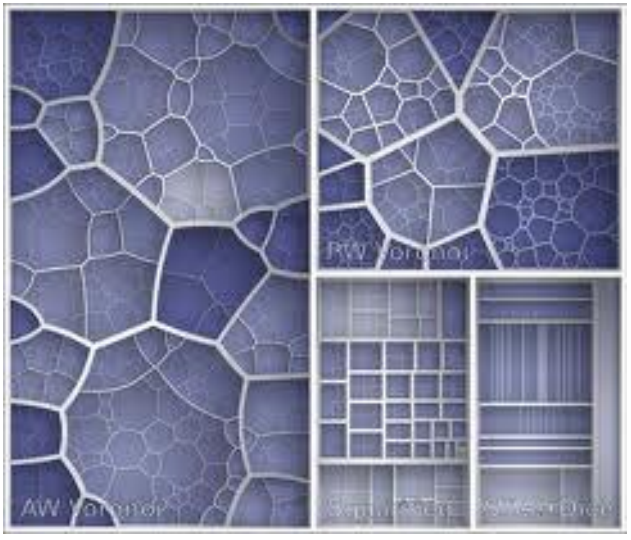

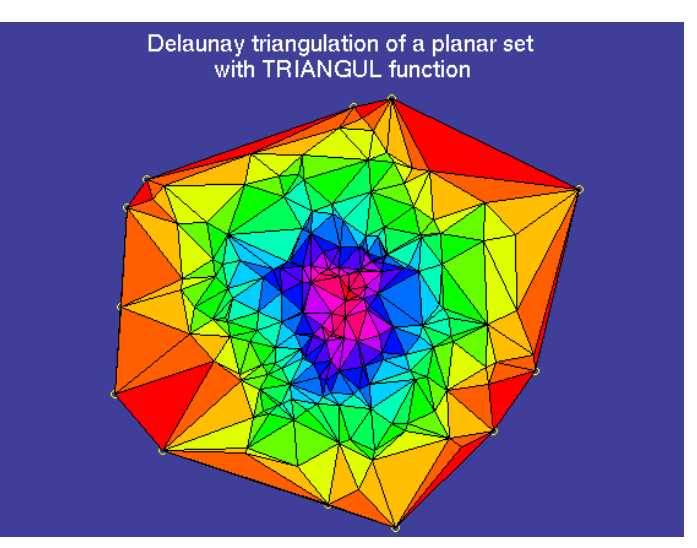

rickosborne.org puddle.mit.edu

# Computational geometry project

PA093

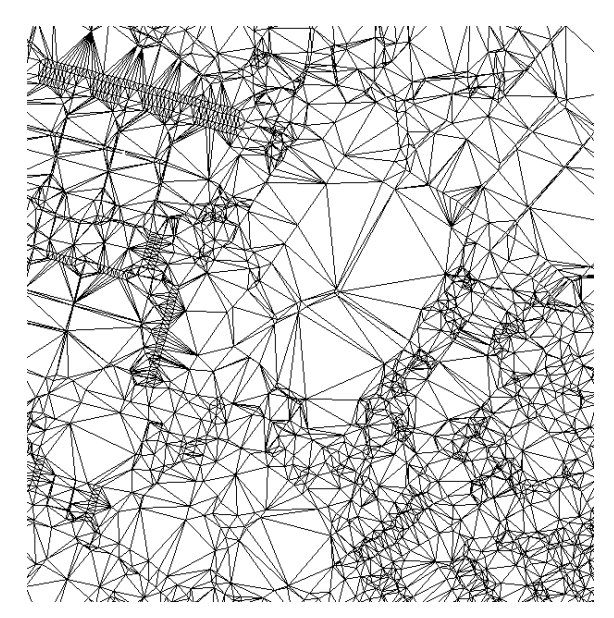

Barbora Kozlíková

[xkozlik@fi.muni.cz](mailto:xkozlik@fi.muni.cz)

Katarína Furmanová

[furmanova@mail.muni.cz](mailto:furmanova@mail.muni.cz)

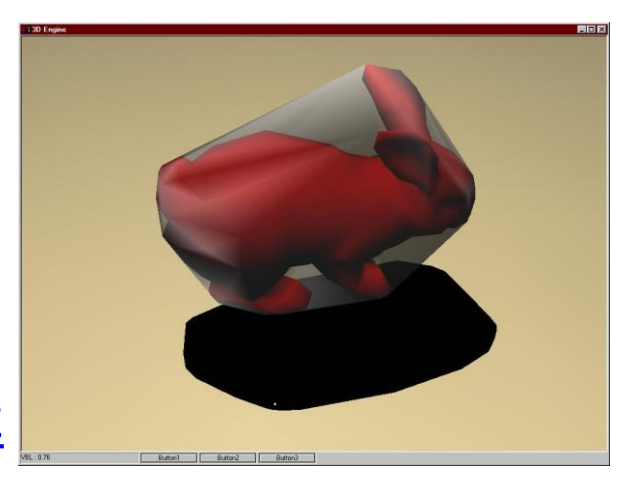

www.codercorner.com

### Introduction

- Course taught every even week
- Communication channel:
	- Primary by mail: [xkozlik@fi.muni.cz](mailto:xkozlik@fi.muni.cz), [furmanova@mail.muni.cz](mailto:furmanova@mail.muni.cz)
	- Personally after arranging an appointment

# Introduction

- Course connected to M7130 Computational geometry
- [https://is.muni.cz/auth/do/sci/UMS/el/geome](https://is.muni.cz/auth/do/sci/UMS/el/geometricke-alg/index.html) tricke-alg/index.html
- Implementation of selected algorithms
- Java, C++, Processing, ?
- Credits given after submitting all assignments

### Course outline

- Everything will be implemented into a basic framework – it will be a base for all assignments
	- Convex hull in 2D
	- Triangulation
	- k-D trees

– …

– Voronoi diagrams

# Outline for the next weeks …

- 20. 9. intro, basic framework, convex hull
- From 4. 10.
	- Convex hull continued
	- Triangulation of points in a plane
	- k-D tree
	- Delaunay triangulation
	- Voronoi diagram
	- $-$  Christmas  $\odot$

## Basic framework

- It should contain:
	- Visualization (rendering) window
	- Random points generation
	- Add point on mouse click
	- Delete point on mouse click
	- Move point using mouse move
	- Clear scene
- Deadline: **4. 10.**